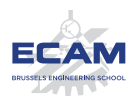

# *I404C NoSQL*

Travail : Mise en œuvre d'une base de données NoSQL

Dans le cadre de ce travail, vous allez devoir mettre en œuvre une base de données de type NoSQL et implémenter plusieurs fonctions réalisant des requêtes sur cette base de données.

### **1 Contenu du travail**

Voici les étapes que vous devez franchir dans le cadre de ce travail :

#### 1. **Choisir un domaine d'application.**

*Par exemple, la gestion de ma cave à vins, les articles d'un blog, les préférences culinaire d'un ensemble de personnes, l'inventaire du stock d'un magasin... ;*

(Attention, ne pas reprendre directement un des exemples présentés au cours)

2. **Établir l'ensemble des données qu'il faut stocker.**

*Par exemple, pour la cave à vin, on pourrait stocker le nom, le type (rouge, rosé, blanc), l'année, la région, le(s) cépage(s)...*

3. **Choisir et spécifier trois fonctions** qui réalisent chacune une requête sur les données, une facile, une moyenne et une complexe.

*Par exemple, pour la cave à vin, retrouver le vin le plus ancien, ou établir la liste des vins pour lesquels plus d'une bouteille est disponible, ou encore sur base d'une liste de trois contraintes, sortir la liste des vins qui satisfont les trois contraintes, ou seulement deux des trois ...*

4. **Choisir le modèle de base de données NoSQL** le plus adapté selon vous pour stocker ces données et réaliser les requêtes (à justifier), choisir le moteur que vous allez utiliser et enfin implémenter vos requêtes.

Vous devrez implémenter vos requêtes comme des fonctions dans un langage de programmation au choix, en vous connectant à la base de données depuis ce langage à l'aide d'un driver client ou d'un ODM (comme on a fait dans les exemples Python vus au cours).

# **2 Échéance et délivrable**

Vous fournirez le code de l'implémentation de vos fonctions, et y ajouterez une fonction supplémentaire dont le seul rôle est de peupler la base de données.

En plus du code à remettre, vous réaliserez un court rapport (quelques pages maximum) expliquant votre domaine d'application, décrivant les données que vous stockez, votre choix de modèle et moteur de base de données NoSQL, les spécifications des requêtes que vous avez implémentées et vous justifierez vos choix. Votre rapport contiendra également un bref mode d'emploi de votre programme. Le rapport est à remettre au **format PDF**.

Le travail est à faire pour le **vendredi 16 novembre 2018 à 18h30**. Vous devez rendre votre rapport, ainsi qu'une archive ZIP contenant votre code, sur l'espace Claco dédié, avant l'échéance, sachant qu'**aucun retard** ne sera toléré.

Le travail est à réaliser seul.

**Attention, avant de commencer le travail, il faut validation de l'enseignant sur votre domaine d'application et vos trois fonctions de requêtes. Envoyez ces choix par e-mail à cbf@ecam.be, au plus vite possible.**

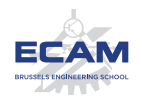

### **3 Grille d'évaluation**

Le projet sera évalué sur un total de **20 points** dont voici la répartition :

# 1. **Modèle de données (5 points)** — Le choix du modèle de base de données NoSQL est bien justifié (2 points) — Le choix du moteur de base de données NoSQL est bien justifié (1 point) — Il y a un intérêt à utiliser une base de données NoSQL pour le domaine proposé et il est bien justifié (2 points) 2. **L'implémentation (7 points)** — Les trois fonctions choisies sont bien spécifiées et de bons niveaux (facile, moyen, complexe) (3 points) — L'implémentation des trois fonctions est correcte (1,5 point) — La gestion des erreurs des trois fonctions est adéquate (vérification des paramètres, sécurité...)  $(1,5 \text{ points})$ — La fonction de population de la base de données est correcte (1 point) 3. **Les requêtes (3 points)** — Les requêtes associées aux trois fonctions sont correctes et non superflues (3 points) 4. **Le rapport (3 points)** — Le rapport est remis dans le bon format (1 point) — Le rapport est concis et apporte des informations utiles et pertinentes (1 point) — Le mode d'emploi est précis, concis et complet (1 point) 5. **Originalité (2 points)**